# Polymorphism (part 2)

November 29, 2006

© 2004 Pagreon Addison-Waslay All rights recense

ComS 207: Programming I (in Java) Iowa State University, FALL 2006 Instructor: Alexander Stoytchev

#### **Quick Review of Last Lecture**

© 2004 Pearson Addison-Wesley. All rights reserved

## **Abstract Classes**

- An abstract class is a placeholder in a class hierarchy that represents a generic concept
- · An abstract class cannot be instantiated
- We use the modifier abstract on the class header to declare a class as abstract:

```
public abstract class Product
{
    // contents
}
```

© 2004 Pearson Addison-Wesley. All rights reserve

#### **Abstract Classes**

- An abstract class often contains abstract methods with no definitions (like an interface)
- Unlike an interface, the abstract modifier must be applied to each abstract method
- Also, an abstract class typically contains nonabstract methods with full definitions
- A class declared as abstract does not have to contain abstract methods -- simply declaring it as abstract makes it so

© 2004 Pearson Addison-Wesley. All rights reserved

## **Abstract Classes**

- The child of an abstract class must override the abstract methods of the parent, or it too will be considered abstract
- An abstract method cannot be defined as final or static
- The use of abstract classes is an important element of software design – it allows us to establish common elements in a hierarchy that are too generic to instantiate

© 2004 Pearson Addison-Wesley. All rights reserve

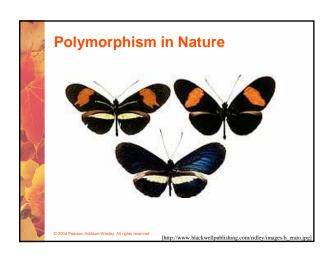

## **Polymorphism**

- The term polymorphism literally means "having many forms"
- A polymorphic reference is a variable that can refer to different types of objects at different points in time
- The method invoked through a polymorphic reference can change from one invocation to the next
- All object references in Java are potentially polymorphic

© 2004 Pearson Addison-Wesley. All rights reserved

## Polymorphism via Inheritance

© 2004 Pearson Addison-Wesley. All rights reserved

#### **References and Inheritance**

- An object reference can refer to an object of its class, or to an object of any class related to it by inheritance
- For example, if the Holiday class is used to derive a class called Christmas, then a Holiday reference could be used to point to a Christmas object

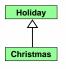

Holiday day;
day = new Christmas();

© 2004 Pearson Addison-Wesley. All rights reserved

## **Binding**

· Consider the following method invocation:

obj.doIt();

- At some point, this invocation is bound to the definition of the method that it invokes
- If this binding occurred at compile time, then that line of code would call the same method every time
- However, Java defers method binding until run time -- this is called dynamic binding or late binding
- · Late binding provides flexibility in program design

© 2004 Pearson Addison-Wesley. All rights reserved

#### **References and Inheritance**

- Assigning a child object to a parent reference is considered to be a widening conversion, and can be performed by simple assignment
- Assigning an parent object to a child reference can be done also, but it is considered a narrowing conversion and must be done with a cast
- · The widening conversion is the most useful

© 2004 Pearson Addison-Wesley. All rights reserve

## **Example: Animals class hierarchy**

- · Animal.java
- · Cow.java
- · Duck.java
- Dog.java
- Farm.java

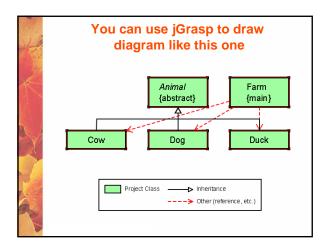

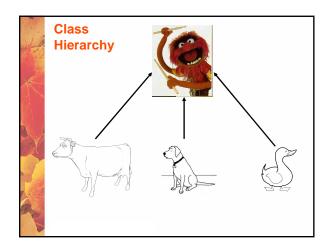

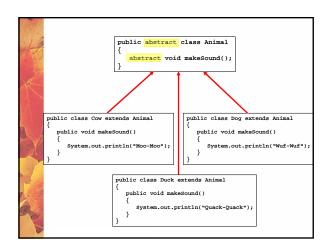

```
public class Farm
{
    public static void main(String[] args)
    {
        Cow c=new Cow();
        Dog d=new Dog();
        Duck k= new Duck();

        c.makeSound();
        d.makeSound();
        k.makeSound();
    }
}

Result:
Moo-Moo
Wuf-Wuf
Quack-Quack
```

```
public class Farm2
{
    public static void main(String[] args)
    {
        Animal[] a = new Animal[3];
        a[0] = new Cow();
        a[1] = new Dog();
        a[2] = new Duck();
        for(int i=0; i< a.length; i++)
            a[i].makeSound();
    }
}

Result:
Moo-Moo
Wuf-Wuf
Quack-Quack</pre>
```

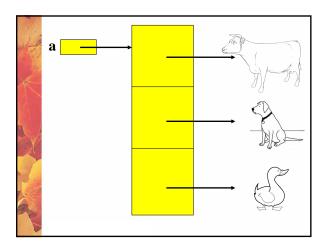

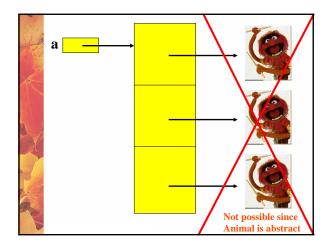

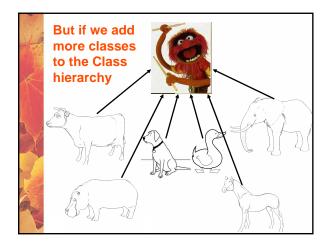

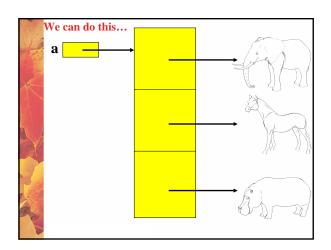

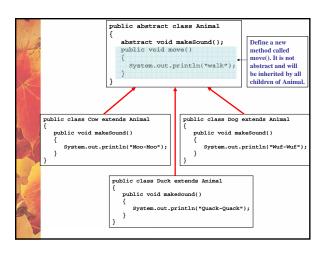

```
public class Farm2b
{
    public static void main(String[] args)
    {
        Animal[] a = new Animal[3];
        a[0] = new Cow();
        a[1] = new Dog();
        a[2] = new Duck();
        for(int i=0; i< a.length; i++)
            a[i].move();
    }
}

Result:
walk
walk
walk</pre>
```

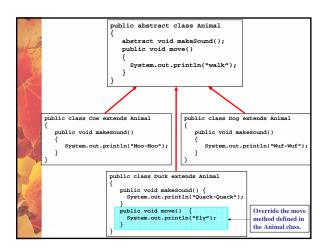

```
public class Farm2c
{
    public static void main(String[] args)
    {
        Animal[] a = new Animal[3];

        a[0] = new Cow();
        a[1] = new Dog();
        a[2] = new Duck();

        for(int i=0; i< a.length; i++)
            a[i].move();
    }
}

Result:
Walk
Walk
Walk
Fly</pre>
```

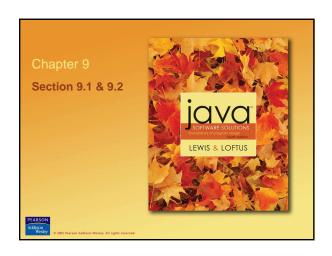

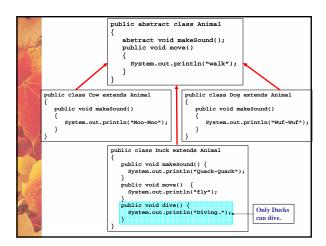

```
public class Farm2d
{
    public static void main(String[] args)
    {
        Animal[] a = new Animal[3];
        a[0] = new Cow();
        a[1] = new Dog();
        a[2] = new Duck();
        for(int i=0; i< a.length; i++)
        a[i] .dive();
    }
}

Compile Error, since dive() is defined only for Duck objects and not for all objects derived from Animal.</pre>
```

```
public class Farm2d
{
    public static void main(String[] args)
    {
        Animal[] a = new Animal[3];

        a[0] = new Cow();
        a[1] = new Dog();
        a[2] = new Duck();

        ((Duck) a[2]).dive();
    }
}
This works OK, but requires a cast from a reference to Animal to a reference to Duck.
```

```
public class Farm2d
{
    public static void main(String[] args)
    {
        Animal[] a = new Animal[3];
        a[0] = new Cow();
        a[1] = new Dog();
        a[2] = new Duck();
        ((Duck)a[2]).dive();
    }
}

Result:
Diving...
```

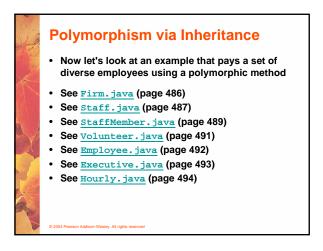

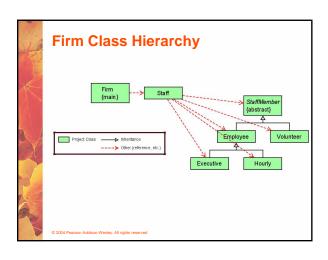

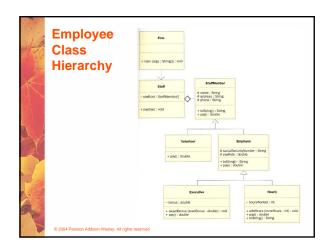

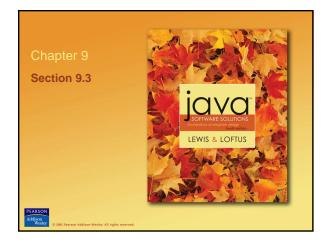

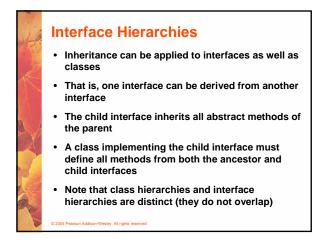

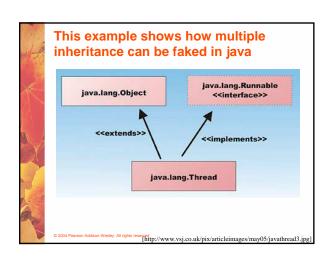

## Polymorphism via Interfaces • An interface name can be used as the type of an

 An interface name can be used as the type of ar object reference variable

```
Speaker current;
```

- The current reference can be used to point to any object of any class that implements the Speaker interface
- The version of speak that the following line invokes depends on the type of object that current is referencing

```
current.speak();
```

© 2004 Pearson Addison-Wesley. All rights reserve

```
Polymorphism via Interfaces

• Suppose two classes, Philosopher and Dog, both implement the Speaker interface, providing distinct versions of the speak method

• In the following code, the first call to speak invokes one version and the second invokes another:

Speaker guest = new Philospher();
guest.speak();
guest = new Dog();
guest.speak();
```

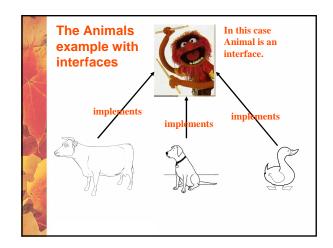

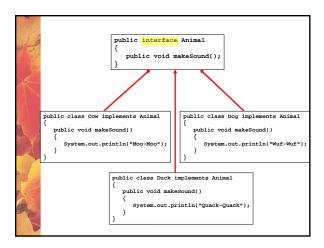

```
public class iFarm
{
    public static void main(String[] args)
    {
        Animal domestic;
        domestic = new Cow();
        domestic = new Dog();
        domestic = new Dog();
        domestic = new Duck();
        domestic = new Duck();
        domestic = new Duck();
        domestic = new Duck();
        domestic = new Duck();
        domestic = new Duck();
        domestic = new Duck();
        domestic = new Duck();
        domestic = new Duck();
        domestic = new Duck();
        domestic = new Duck();
        domestic = new Duck();
        domestic = new Duck();
        domestic = new Duck();
        domestic = new Duck();
        domestic = new Duck();
        domestic = new Duck();
        domestic = new Duck();
        domestic = new Duck();
        domestic = new Duck();
        domestic = new Duck();
        domestic = new Duck();
        domestic = new Duck();
        domestic = new Duck();
        domestic = new Duck();
        domestic = new Duck();
        domestic = new Duck();
        domestic = new Duck();
        domestic = new Duck();
        domestic = new Duck();
        domestic = new Duck();
        domestic = new Duck();
        domestic = new Duck();
        domestic = new Duck();
        domestic = new Duck();
        domestic = new Duck();
        domestic = new Duck();
        domestic = new Duck();
        domestic = new Duck();
        domestic = new Duck();
        domestic = new Duck();
        domestic = new Duck();
        domestic = new Duck();
        domestic = new Duck();
        domestic = new Duck();
        domestic = new Duck();
        domestic = new Duck();
        domestic = new Duck();
        domestic = new Duck();
        domestic = new Duck();
        domestic = new Duck();
        domestic = new Duck();
        domestic = new Duck();
        domestic = new Duck();
        domestic = new Duck();
        domestic = new Duck();
        domestic = new Duck();
        domestic = new Duck();
        domestic = new Duck();
        domestic = new Duck
```

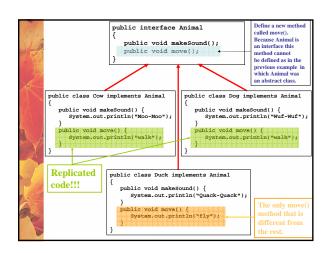

```
public class iFarm2
{
    public static void main(String[] args)
    {
        Animal domestic;
        domestic = new Cow();
        domestic.move();
        domestic = new Dog();
        domestic = new Duck();
        domestic = new Duck();
        domestic = new Duck();
        domestic = new Duck();
        domestic = new Duck();
        domestic = new Duck();
        domestic = new Duck();
        domestic = new Duck();
        domestic = new Duck();
        domestic = new Duck();
        domestic = new Duck();
        domestic = new Duck();
        domestic = new Duck();
        domestic = new Duck();
        domestic = new Duck();
        domestic = new Duck();
        domestic = new Duck();
        domestic = new Duck();
        domestic = new Duck();
        domestic = new Duck();
        domestic = new Duck();
        domestic = new Duck();
        domestic = new Duck();
        domestic = new Duck();
        domestic = new Duck();
        domestic = new Duck();
        domestic = new Duck();
        domestic = new Duck();
        domestic = new Duck();
        domestic = new Duck();
        domestic = new Duck();
        domestic = new Duck();
        domestic = new Duck();
        domestic = new Duck();
        domestic = new Duck();
        domestic = new Duck();
        domestic = new Duck();
        domestic = new Duck();
        domestic = new Duck();
        domestic = new Duck();
        domestic = new Duck();
        domestic = new Duck();
        domestic = new Duck();
        domestic = new Duck();
        domestic = new Duck();
        domestic = new Duck();
        domestic = new Duck();
        domestic = new Duck();
        domestic = new Duck();
        domestic = new Duck();
        domestic = new Duck();
        domestic = new Duck();
        domestic = new Duck();
        domestic = new Duck();
        domestic = new Duck();
        domestic = new Duck();
        domestic = new Duck();
        domestic = new Duck();
        domestic = new Duck();
        domestic = new Duck();
```

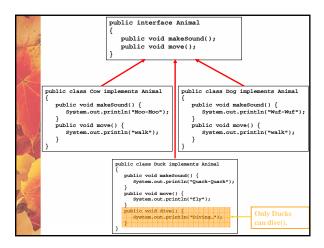

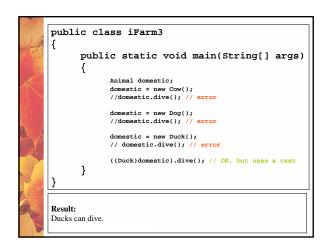

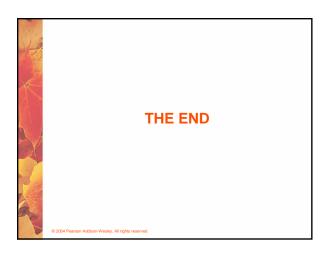